УДК 629.423: 621.313

<sup>Б</sup>.Г. Любарский, к.т.н., Е.С. Рябов, Л.В. Оверьянова, В.Л. Емельянов

# ИМИТАЦИОННАЯ МОДЕЛЬ ТЯГОВОГО ВЕНТИЛЬНО**-**ИНДУКТОРНОГО ЭЛЕКТРОПРИВОДА

Приведена імітаційна модель тягового вентильно*-*індукторного електроприводу*,* яка дозволяє врахувати геометричні параметри індукторного двигуна і його системи живлення та керування

Приведена имитационная модель тягового вентильно*-*индукторного электропривода*,* позволяющая учесть геометрические параметры индукторного двигателя и его системы питания и управления

ВВЕДЕНИЕ<br>Создание скоростного электроподвижного состава Создание скоростного электроподвижного состава является актуальной задачей для предприятий железнодорожного машиностроения Украины. Главным требованием, которое следует предъявить <sup>к</sup> такому подвижному составу – это повышение качества пассажирских перевозок при сохранении их стоимости на приемлемом уровне. И, если первое требование связано <sup>с</sup> повышением комфортабельности поездки <sup>и</sup> улучшением инфраструктуры транспорта <sup>в</sup> целом, то второе – стоимость перевозок – напрямую связано <sup>с</sup> эксплуатационными затратами. На наш взгляд, <sup>в</sup> условиях постоянного роста цен на энергоносители создание тягового электропривода, обладающего высокой энергетической эффективностью при одновременно низких издержках на его обслуживание <sup>и</sup> ремонт, является основным путем для повышения конкурентоспособности<br>железнодорожного транспорта [1,2].

В мировой практике скоростные поезда стояться<br>по концепции распределённой тяги и оборудуются по концепции распределённой тяги и оборудуются асинхронным тяговым приводом. <sup>В</sup> то же время, ведущие мировые производители подвижного состава<br>ведут интенсивные разработки тяговых приводов на ведут интенсивные разработки тяговых приводов на основе различных типов синхронных машин. Одним из направлений является разработка вентильноиндукторного электропривода (ВИЭП), который сочетает <sup>в</sup> себе реактивный индукторный двигатель <sup>и</sup> полумостовой инвертор напряжения. Согласно исследованием [3-5], энергетическая эффективность ВИЭП на 2-5% выше, чем асинхронного привода, <sup>а</sup> простота конструкции двигателя и схемы инвертора делают его более привлекательным для изготовителей <sup>и</sup> эксплуатационников.

Тем не менее, сложность процессов электромеханического преобразования энергии в реактивном индукторном двигателе (РИД) (<sup>и</sup> тем более, <sup>в</sup> тяговом тракте подвижного состава) <sup>в</sup> сочетании <sup>с</sup> отсутствием апробированных методик его проектирования является серьёзной проблемой на пути внедрения этих приводов. Выходом из этой ситуации представляется исследование работы ВИЭП <sup>с</sup> помощью имитационного моделирования.

Цель работы: создание имитационной модели тягового вентильно-индукторного электропривода.

Для достижения поставленной цели необходимо решить такие задачи:

– разработать математическую, имитационноориентированную модель для применения её <sup>в</sup> современных системах компьютерной математики, <sup>в</sup> частности, <sup>в</sup> пакете визуального программирования Simlink. Такой подход, на наш взгляд, позволяет бо-

лее эффективно организовать процесс исследования ВИЭП, исключив из него этап формирования системы дифференциальных уравнений <sup>в</sup> виде задачи Коши <sup>и</sup> написание процедур численного интегрирования.<br>Подходы блочного моделирования позволяют легко Подходы блочного моделирования позволяют легко изменять структуру ВИЭП (особенно схемы полупроводниковых преобразователей) без "переписывания" исходной системы дифференциальных уравнений;

– разработать методы определения параметров <sup>и</sup> функциональных связей, которые присутствуют <sup>в</sup> имитационной модели <sup>и</sup> достоверно отображают параметры реальных устройств ВИЭП.

В данной статье ограничимся рассмотрением части тягового привода, включающей <sup>в</sup> себя реактивный индукторный двигатель <sup>и</sup> инвертор напряжения. Механическая часть привода упрощенно представлена одномассовой системой.

ите и последовинии<br>Для составления расчетных уравнений математической модели использована принципиальная схема силовых цепей тягового ВИЭП, приведенная на рис. 1, для которой составлена система уравнений, описывающая его электромагнитные процессы.

При построении модели приняты следующие основные допущения: магнитная система двигателя симметричная; вихревые токи <sup>и</sup> гистерезис <sup>в</sup> магнитопроводе не учитываются; активные сопротивления фаз равны; источник питания обладает свойствами идеального источника электродвижущей силы, ключи преобразователя имеют идеальную вольт-амперную характеристику.

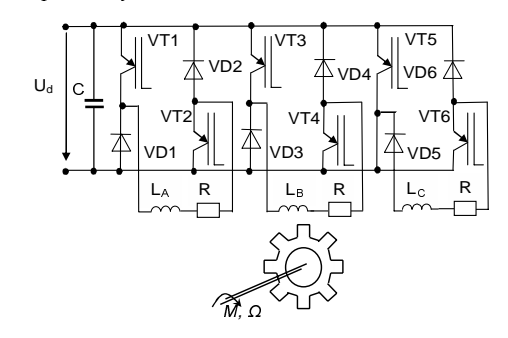

Рис.1 Принципиальная схема силовых цепей тягового ВИЭП. С − конденсатор; VT1-VT6 − ключи; VD1-VD2 − запирающие диоды; L<sub>A</sub>, L<sub>B</sub>, L<sub>C</sub> – индуктивности фазы A, B, <sup>С</sup> соответственно; R − активное сопротивление фазы

Система состоит из трех уравнений электрического равновесия <sup>и</sup> двух уравнений механики привода:

$$
\begin{bmatrix}\n\frac{di_A}{dt} = \left(\frac{\partial \Psi_A}{\partial i_A}\right)^{-1} \cdot \begin{bmatrix}\nu_A - i_A R - \frac{\partial \Psi_A}{\partial i_B} \cdot \frac{di_B}{dt} - \frac{\partial \Psi_A}{\partial i_B} \cdot \frac{di_C}{dt} - \frac{\partial \Psi_A}{\partial i_C} \cdot \frac{di_C}{dt} - \Omega \frac{\partial \Psi_A}{\partial \gamma}\n\end{bmatrix}\n\frac{di_B}{dt} = \left(\frac{\partial \Psi_B}{\partial i_B}\right)^{-1} \cdot \begin{bmatrix}\nu_B - i_B R - \frac{\partial \Psi_B}{\partial i_A} \cdot \frac{di_A}{dt} - \frac{\partial \Psi_B}{\partial \gamma}\n\end{bmatrix}\n\frac{di_C}{dt} = \left(\frac{\partial \Psi_C}{\partial i_C}\right)^{-1} \cdot \begin{bmatrix}\nu_C - i_C R - \frac{\partial \Psi_C}{\partial i_A} \cdot \frac{di_A}{dt} - \frac{\partial \Psi_C}{\partial \gamma}\n\end{bmatrix}\n\frac{di_C}{dt} = \frac{1}{J} \cdot (M_{\partial s} - M_c)\n\frac{d\gamma}{dt} = \Omega
$$
\n(1)

⎪ где *u<sub>A</sub>, u<sub>B</sub>, u<sub>C</sub>* − напряжения, приложеные к обмоткам<br>Фео А. В. С сострательники с с с с точни фео А. В. фаз А, В, С соответственно; *і<sub>А</sub>, і<sub>В</sub> і<sub>С</sub> −* токи фаз А, В, C;  $R$  – активное сопротивление;  $\Psi_A$ ,  $\Psi_B$ ,  $\Psi_C$ <sup>−</sup>потокосцепления фаз A, B, C; *y x* ∂*i*  $\frac{\partial \Psi_x}{\partial \dot{x}}$  – дифференциальные индуктивности фаз;  $\frac{\partial \Psi_x}{\partial \gamma}$  – коэффициент противоЭДС, γ *–* угол поворота ротора, <sup>Ω</sup>

– частота вращения ротора, *J –* момент инерции ротора,  $M_{\partial 6}$  – электромагнитный момент двигателя,  $M_{c}$  – момент сопротивления.

Система (1) должна быть дополнена уравнениями электромагнитных связей – зависимостями потокосцеплений фаз от токов и угла поворота ротора

$$
\begin{cases}\n\Psi_A = f(i_A, i_B, i_C, \gamma) \\
\Psi_B = f(i_A, i_B, i_C, \gamma), \\
\Psi_C = f(i_A, i_B, i_C, \gamma)\n\end{cases}
$$
\n(2)

а также зависимостью электромагнитного момента двигателя  $M_{\alpha\beta}$  от токов фаз и угла поворота

$$
M_{\partial g} = \sum M_x(i_A, i_B, i_C, \gamma) , \qquad (3)
$$

и зависимостью момента сопротивления  $M_c$ .

Выражения (1)–(3) составляют математическую модель РИД.

Для численного интегрирования системы (1), не-<br>обходимо определить функциональные зависимости обходимо определить функциональные зависимости (2) и (3). Для этого <sup>в</sup> работе предлагается следующий подход. Потокосцепления определяются на основе эквивалентной схемы замещения, вебер-амперные характеристики элементов которой получены из расчёта магнитного поля двигателя. Такой "схемнополевой" подход реализован <sup>в</sup> методе проводимостей зубцовых контуров [6]. Дальнейшее развитие этот подход получил <sup>в</sup> исследованиях электромеханических систем <sup>с</sup> индукторными машинами [7].

Рассмотрим определение потокосцеплений на примере РИД <sup>с</sup> числом зубцом статора 12 <sup>и</sup> ротора 8.

На рис. 3 приведена схема замещения половины магнитной системы реактивного индукторного двигателя с учетом симметрии и принятого допущения о малом магнитном сопротивлении ротора.

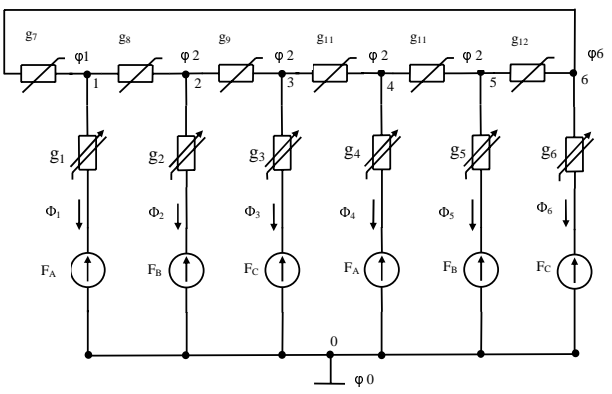

Рис. 3 – Схема замещения половины магнитной цепи реактивного индукторного двигателя.  $F_A$ ,  $F_B$ ,  $F_C$ магнитодвижущая сила катушек обмоток фазы <sup>А</sup>, В, <sup>С</sup> соответственно; *g1- g 6* − нелинейно-параметрическая магнитная проводимость j-го участка зубцовой зоны, учитывающая магнитные свойства зубца статора,

воздушного зазора и зубца ротора ( $j = 1, 6$ );  $g_7 - g_{12}$  – нелинейная магнитная проводимость k-го участка ярма статора, *ϕ*; − магнитный потенциал узла

<sup>В</sup> предлагаемой схеме магнитные сопротивления, соответствующие зубцу статора, ротора (нелинейные элементы) <sup>и</sup> воздушному зазору (линейный элемент) представлены одним элементом – нелинейно-параметрической магнитной проводимостью (элементы *g1-g6* на рис. 3). Вебер-амперные характеристики нелинейных элементов, эквивалентирующих ярма статора, определяются по средней кривой намагничивания электротехнической стали и геометрическим размерам выделенных объемов (элементы *g7-g12* на рис. 3). Зубцовые магнитодвижущие силы  $F_A$ ,  $F_B$ ,  $F_C$ определены на основе матрицы структуры обмотки статора [6], которая имеет вид:

$$
C = \begin{vmatrix} 1 & 0 & 0 & -1 & 0 & 0 & 0 & 0 & 0 & 0 & 0 & 0 \\ 0 & 0 & 1 & 0 & 0 & -1 & 0 & 0 & 0 & 0 & 0 & 0 \\ 0 & 1 & 0 & 0 & -1 & 0 & 0 & 0 & 0 & 0 & 0 & 0 \end{vmatrix}
$$
 (4)

Эта матрица по существу заменяет графическое описание обмотки. Используя матрицу преобразования  $C$ , можно компактно записать выражения для МДС зубцов <sup>и</sup> потокосцеплении фаз, обусловленных основным магнитным полем, проходящим через воздушный зазор

$$
F_{Zj} = \frac{w_k}{a} \sum_{m=1}^{3} c_{mj} \cdot i_{\phi m} , \qquad (5)
$$

где *wk* − число витков <sup>в</sup> катушке, *a* − число параллельных ветвей фазы обмотки статора, *i*<sub>фт</sub> − ток фазы <sup>А</sup>, В, С, *j* − порядковый номер паза статора, принимающее значение *<sup>j</sup>*=1,2,…,*N*, р − число пар полюсов возбуждения; *N* − число пазов статора, *m* − число фаз, принимающее значение 1,2,3.

Семейство вебер-амперных характеристик нелинейно-параметрических проводимостей *g1-g6* предла-

гается определять по результатам расчета магнитного поля зубцового слоя двигателя методом конечных элементов.

Графики зависимостей  $g_{\delta z} (U_{\delta z}, \gamma)$  приведены на рис. 4.

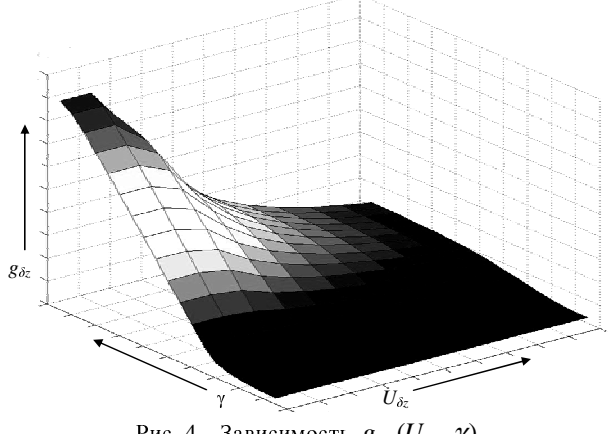

Рис. 4 – Зависимость  $g_{\delta z} (U_{\delta y}, \gamma)$ 

Полученные зависимости магнитной проводимости зубцового слоя <sup>в</sup> функции магнитного напряжения между сердечниками статора <sup>и</sup> ротора <sup>и</sup> угла поворота ротора могут быть аппроксимированы выражением вида [7]

$$
g_{\hat{\alpha}}(U_{\hat{\alpha}}, \gamma) = \sum_{k=0}^{N} \left[ \sum_{i=0}^{P} \left( \left( a_{k,i} \cdot U_{\hat{\alpha}}^{i} \right) \cdot \cos(k\gamma) \right) \right].
$$
 (6)

 $k=0$   $\lfloor i=0$ <br>Для вычисления коэффициентов  $a_{k,i}$  проводится решение серии полевых задач при различных взаимных положения ротора относительно статора и раз-<br>личных значениях магнитного напряжения между личных значениях магнитного напряжения между сердечниками статора <sup>и</sup> ротора. Для этого были использованы программа FEMM <sup>и</sup> язык макросов Lua [8]. На рис. 5 представлено результаты расчета магнитного поля <sup>в</sup> положениях "зубец-паз" и "зубецзубец".

По результатам цифровых экспериментов проводится разложение <sup>в</sup> ряд Фурье, коэффициенты которого представлены виде полиномиальных зависимостей.

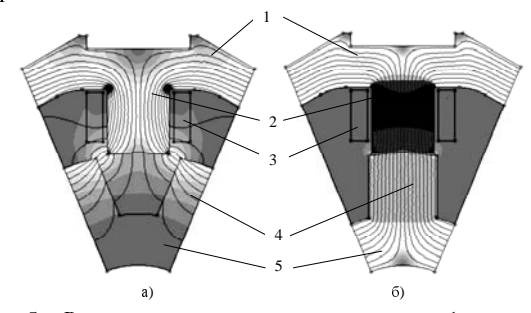

Рис. 5 − Результаты расчета магнитного поля 1 – статор; 2 – зубец статора; 3 – катушка статора; 4 – зубец ротора; 5 – ротор <sup>а</sup>) положение "зубец-паз"; б) положение "зубец-зубец"

Вебер-амперные характеристики ярем статора строятся по их геометрическим размерам и кривой намагничивания стали.

Для расчета магнитной цепи предлагается представить структуру <sup>и</sup> параметры магнитной цепи <sup>с</sup> помощью топологического списка (Т-списка) [9]. Основное достоинство описания цепей <sup>с</sup> помощью <sup>Т</sup>списка заключается <sup>в</sup> его полном соответствии наиболее эффективному машинному формированию уравнений вида

$$
Y \varphi = J,\tag{7}
$$

где  $\varphi = [\varphi_1 \varphi_2 ... \varphi_n]^T$  – вектор-столбец искомых узловых потенциалов,  $J = [J_1 J_2 ... J_n]^T$  – вектор-столбец известных узловых потоков,  $Y = \begin{bmatrix} Y_{ij} \end{bmatrix}_{nn} - n \times n$  матрица узловых проводимостей.

Решение системы (7) позволяет получить искомые значения узловых потенциалов и неизвестные потоки ветвей цепи, а, следовательно, рассчитать потокосцепления фаз по выражению:

$$
\Psi_{a\delta m} = \frac{w_k p}{a} \sum_{j=1}^{N} c_{jm} \Phi_{Zj}
$$
 (8)

где <sup>Ф</sup>*Zj* − магнитный поток *<sup>j</sup>*-го зубца статора.

Для определения потокосцепления фаз производиться расчёт магнитной цепи для ряда положения ротора <sup>и</sup> токов фаз.

Зависимость потокосцепления фазы от тока работающей фазы приведена на рис. 6, <sup>а</sup> от тока выключающейся фазы – на рис. 7. При этом величины потокосцеплений отличаться на порядок.

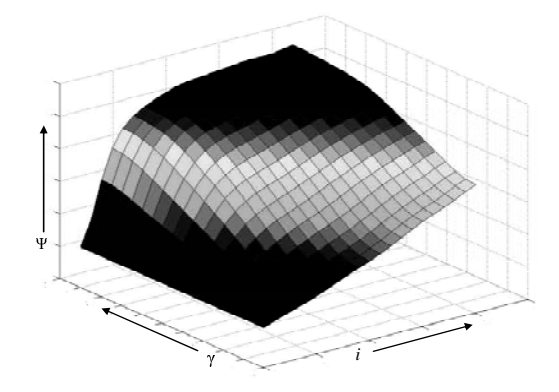

Рис. 6 – Зависимость потокосцепление от тока работающей фазы

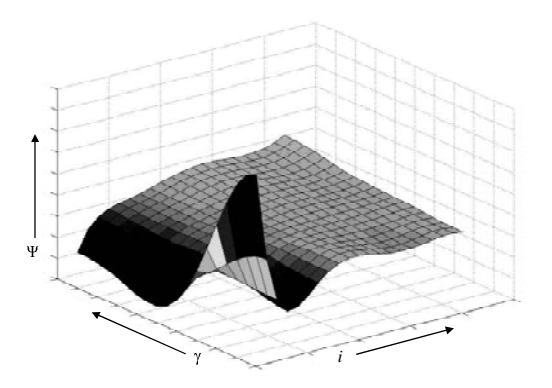

Рис. 7 –Зависимость потокосцепление от тока выключающейся фазы

Зависимость потокосцепления от тока <sup>и</sup> угла поворота может быть представлена в виде

$$
\Psi_x(i_x, \gamma) = \sum_{k=0}^{N} \left[ \sum_{r=0}^{q} \left( \left( a_{k,r} \cdot i_x^r \right) \cdot \cos(k\gamma) \right) \right],\tag{9}
$$

где  $N$  – число гармоник ряда Фурье;  $a_{k,i}$  – коэффициенты полиномов;  $q$  - степень полинома.

Для вычисления коэффициентов  $a_{k,i}$  формулы (9) используются такие же подходы, как и при описании проводимости воздушного зазора: сначала проводится разложение в ряд Фурье, затем аппроксимируются коэффициенты гармонического разложения в функции тока.

Собственная дифференциальная индуктивность  $L_{\partial} = \frac{\partial \Psi_{x}(i_{x}, \gamma)}{\partial i_{x}}$  определяется по такому выражению:

$$
L_{\partial} = \sum_{k=0}^{N} \left[ \sum_{r=0}^{q} \left( \left( a_{k,r} \cdot \mathbf{r} \cdot i_{x}^{r-1} \right) \cdot \cos(k\gamma) \right) \right] (10)
$$

Аналогичным выражением определяется взаимная дифференциальная индуктивность.

Коэффициент 
$$
K_{\alpha x} = \frac{\partial \Psi_x(i_x, \gamma)}{\partial \gamma} \text{ равен}
$$

$$
K_{\alpha x} = -Z_r \sum_{k=0}^{N} \left[ k \left[ \sum_{r=0}^{q} \left( \left( a_{k,r} \cdot i_x^r \right) \cdot \sin(k\gamma) \right) \right] \right] \qquad (11)
$$

Электромагнитный момент

$$
M_x = -Z_r \sum_{k=0}^{N} \left[ k \left[ \sum_{r=0}^{q} \left( \left( a_{k,r} \cdot \frac{i_x^{r+1}}{r+1} \right) \cdot \sin(k\gamma) \right) \right] \right] (12)
$$

$$
3\text{abuchmocr} \ L_{\partial} = \frac{\partial \Psi_x(i_x, \gamma)}{\partial i_x}, \ \ \mathbf{K}_{\text{ax}} = \frac{\partial \Psi_x(i_x, \gamma)}{\partial \gamma} \ \ \mathbf{K}_{\text{ax}}
$$

 $M_r(i_r, \gamma)$  приведены на рис.8, рис.9, рис.10 соответственно.

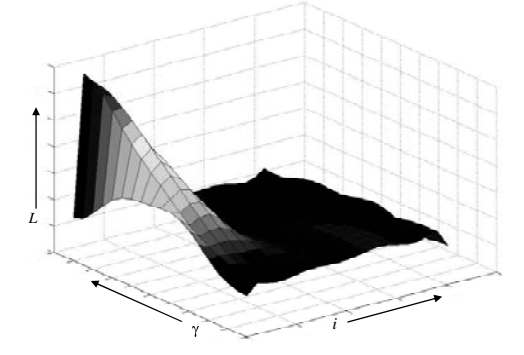

Рис. 8 - Собственная дифференциальная индуктивность фазы

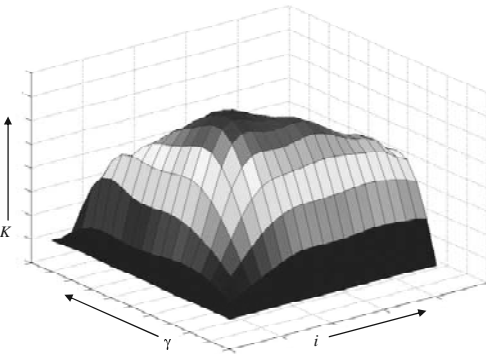

Рис. 9 - Коэффициент противоЭДС

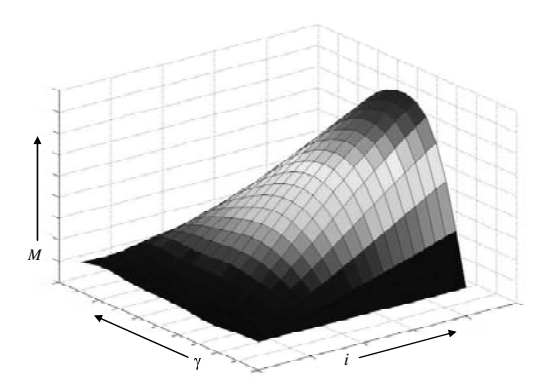

Рис. 10 - Электромагнитный момент фазы

Предлагаемая имитационная модель реализована в среде MATLAB и в его приложении Simulink [10,11]. Модель ВИЭП состоит из следующих подсистем (рис. 11): - подсистема SR\_Motor; подсистема INVERTOR; подсистема Control\_System; подсистема, описывающих механическую часть ВИЭП; регистраторы сигналов Scope 1, 2.

В подсистеме SR Motor "собрана" структурная схема двигателя. Блок состоит из трёх идентичных фаз (phase\_A,B,C рис. 12). На вход каждой из фаз подается значения токов і<sub>д</sub>, і<sub>в</sub>, і<sub>с</sub>, угол поворота ротора у и угловую  $\Omega$  скорость. Структура и принцип функционирования каждой фазы аналогичен. Ограничимся рассмотрением фазы А (рис. 13). Входные сигналы (токи и угол поворота) служат для вычисления трёх

производных потокосцепления фазы А:  $\frac{d\Psi_A}{di_B}$ ,  $\frac{d\Psi_A}{di_C}$  и

 $\frac{d\Psi_A}{d\gamma}$ . Вычисления реализованы в виде MATLAB-

функций (блоки dPsiA/diA, dPsiA/diB, dPsiA/diC, dPsiA/dgama рис. 13) согласно выражениям (10) и (11). После перемножения входных величин на соответствующие им производные, сигналы суммируются и подаются на вход интегратора. Далее путем интегрирования вычисляем ток фазы, а затем момент, развиваемый фазой A (блок SRM\_MOMENT рис. 12). Путем суммирования моментов фаз А, В, и С на выходе получаем электромагнитный момент  $M_{\partial g}$ .

Преобразование постоянного напряжения на входе в переменное импульсное, которое подается на фазные обмотки двигателя, осуществляется инвертором напряжения, в основу которого положена полумостовая схема (рис.14). В данной Simulink-моделе использованы управляемые IGBT-транзисторы. Входными параметрами являются сигналы, поступающие от системы управления на отпирание/запирание транзисторов. Математические модели транзисторов и диодов позаимствованы из системы Matlab/Simulink без изменений.

Подсистема Control\_System реализует систему управления ВИЭП (рис. 15). Входными сигналами являются значения токов фаз и угла поворота. На выходе имеем сигналы на включение/выключение транзисторов силового инвертора. Управление осуществляется как по "токовому коридору", так и по углу поворота ротора [3-5].

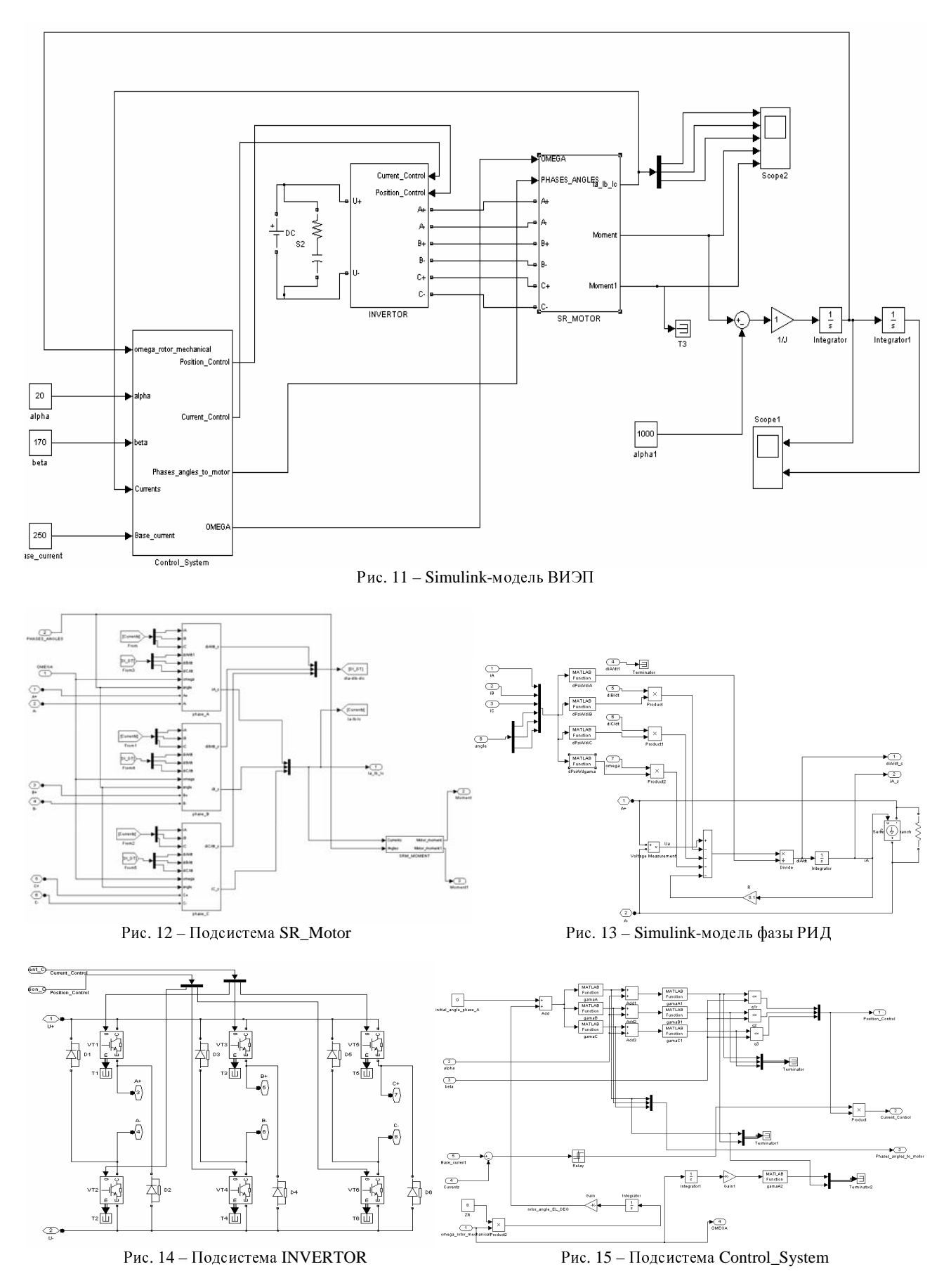

В качестве примера цифрового моделирования на рис. 16 приведены осциллограммы фазных напряжений <sup>и</sup> токов при скорости вращения ротора 10 рад/<sup>с</sup> <sup>и</sup> значение тока уставки 100 А, <sup>а</sup> на рис. 17 приведена кривая момента.

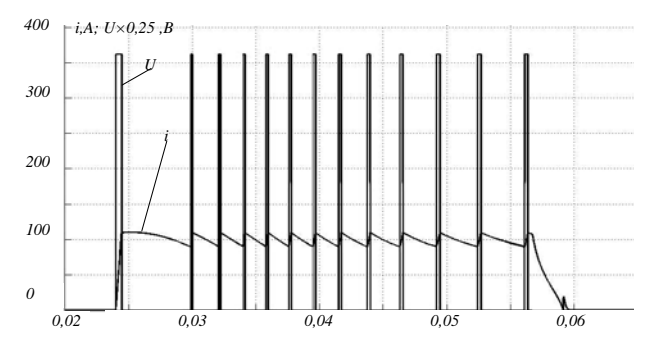

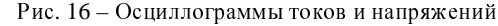

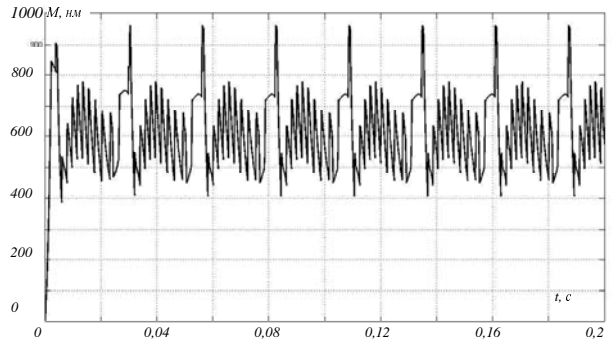

Рис. 17 - Кривая момента

## ВЫВОЛЫ

1 Разработана математическая имитанионноориентированная модель реактивного индукторного лвигателя. Модель реализована в виде структурной схемы в Simulink. Особенность модели состоит в определении дифференциальных индуктивностей, коэффициента противоЭДС и момента двигателя с использованием функции, аппроксимирующие эти зависимости в виде ряда Фурье, коэффициенты которого являются полином иальными зависимостями фазного тока.

2 Предложена методика определения электромагнитных связей в реактивном индукторном двигателе с использованием схемы замещения магнитной цепи двигателя. В основу расчёта положена обработка топологического списка цепи и автоматическое формирование расчётных уравнений по методу узловых потенциалов. Особенностью расчёта является представление вебер-амперных характеристик элементов магнитной цепи, эквивалентирующих зубцовый слой двигателя. Проводимость зубцового слоя определена методом конечных элементов и представлена усечённым рядом Фурье, коэффициенты которого представлены в виде полиномиальной функции от магнитного напряжения.

3 Разработана имитационная модель тягового вентильно-индукторного электропривода в среде моделирования Simulink. Модель позволяет проводить исследование различных режимов работы тягового электропривода. Модель может быть дополнена уточненной моделью механической части привода.

### ЛИТЕРАТУРА

1. Омельяненко В. И. Анализ и сравнение перспективных тяговых электродвигателей. [Текст] / В. И. Омельяненко, Б. Г. Любарский, Е. С. Рябов, А.В. Демидов, Т. В Глебова // Залізничний транспорт України. - 2008. - № 2/1. - С. 26-31. 2. Омельяненко, В. И. Электродвигатели для перспективного электроподвижного состава [Текст] / В. И Омельяненко,

Б. Г Любарский, Рябов Е. С, А. В Демидов, Т. В. Глебова // Локомотив-информ. - 2008. - №1. - с. 16-19.

3. Колпахчьян, Г.И. Электроприводы перспективного электроподвижного состава [Текст] / Г.И. Колпахчьян, В. ИЗахаров // Электровозостроение: сб. научн. тр / ОАО "Всерос. н.-и. и проектно-конструктр. ин-т электровозостроения" (ОАО "ВЭлНИИ"). - Т.45 - Новочеркасск, 2001.  $-$  c.62-67.

4. Щербаков, В. Г Применение реактивных индукторных двигателей на перспективном ЭПС [Текст] / В. Г. Щербаков, Г. И. Колпахчьян, Б. И. Хоменко // Электровозостроение: сб. научн .тр / ОАО "Всерос. н.-и. и проектно-конструктр. ин-т электровозостроения" (ОАО "ВЭлНИИ"). - Т.40 -Новочеркасск, 2001. - с.45-57.

5. Бочаров, В. И. Тяговые электродвигатели электровозов [Текст] / В. И Бочаров, В. И. Захаров, Л. Ф. Коломейцев; под ред. В. Г. Щербакова - Новочеркасск: Агенство Наутилус, 1998. - с. 672.

6. Иванов-Смоленский, А. В. Универсальный метод расчёта электромагнитных процессов в электрических машинах [Текст] / А. В Иванов-Смоленский, Ю. В. Абрамкин, А. И. Власов, В. А Кузнецов ; под ред. А. В. Иванова-Смоленского. - М.: Энергоатомиздат, 1986. - с. 216. : ил.

7. Птах, Г. К. Развитие методов расчёта электромагнитных процессов в электромеханических системах с индукторными машинами [Текст]: Монография / Г.К. Птах. - Юж.-Рос. гос. техн. ун-т. Новочеркасск: Ред. журн. "Изв. вузов. Электромеханика", 2003. - с. 232

8. http://femm.berlios.de

9. Демирчян, К С. Моделирование и машинный расчет электрических цепей [Текст] : учеб. пособие для электр. и электроэнерг. спец. вузов / К С. Демирчян, П. А. Бутырин. -М.: Высш. шк., 1988. - с. 335.: ил.

10. Дьяконов, В. П. Simulink 4. Специальный справочник [Текст] / В. П. Дьяконов. - СПб.: Питер, 2001. - с. 553.

11. Кетков, Ю. Л. Matlab 7 [Текст] : Численные методы / Ю. Л. Кетков, А. Ю. Кетков, М. М. Шульц. - СПб. : Бхв-Питербург, 2005. - с. 752.: ил.

Поступила 27.08.2009

Любарский Борис Григорьевич, к.т.н., Рябов Евгений Сергеевич, Оверьянова Лилия Владимировна Национальный технический университет "Харьковский политехнический институт" Украина, 61002, Харьков, ул. Фрунзе, 21, НТУ "ХПИ", кафедра электрического транспорта и тепловозостроения тел. (057) 707-65-30, e-mail: lboris@kpi.kharkov.ua

Емельянов Вадим Леонидович

Национальный технический университет

"Харьковский политехнический институт"

Украина, 61002, Харьков, ул. Фрунзе, 21, НТУ "ХПИ", кафедра электрических аппаратов

тел. (057) 707-68-64, e-mail: evl@kpi.kharkov.ua